УТВЕРЖДЕНО

RU.АМБС.58.29.12.010 30-ЛУ

# ПРОГРАММА ДОВЕРЕННОЙ ВИЗУАЛИЗАЦИИ И ПОДПИСИ JINN-CLIENT ВЕРСИЯ 2

# **Формуляр**

RU.АМБС.58.29.12.010 30

**Листов 17**

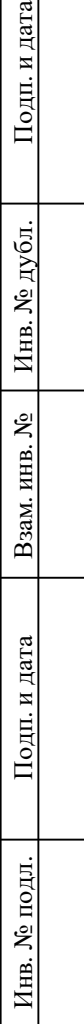

 $\mathbf{a}$ 

# **Аннотация**

Настоящий документ содержит основные сведения об изделии "Программа доверенной визуализации и подписи Jinn-Client. Версия 2" RU.АМБС.58.29.12.010. В формуляре отражается техническое состояние изделия и содержатся сведения о процессе его эксплуатации.

# Содержание

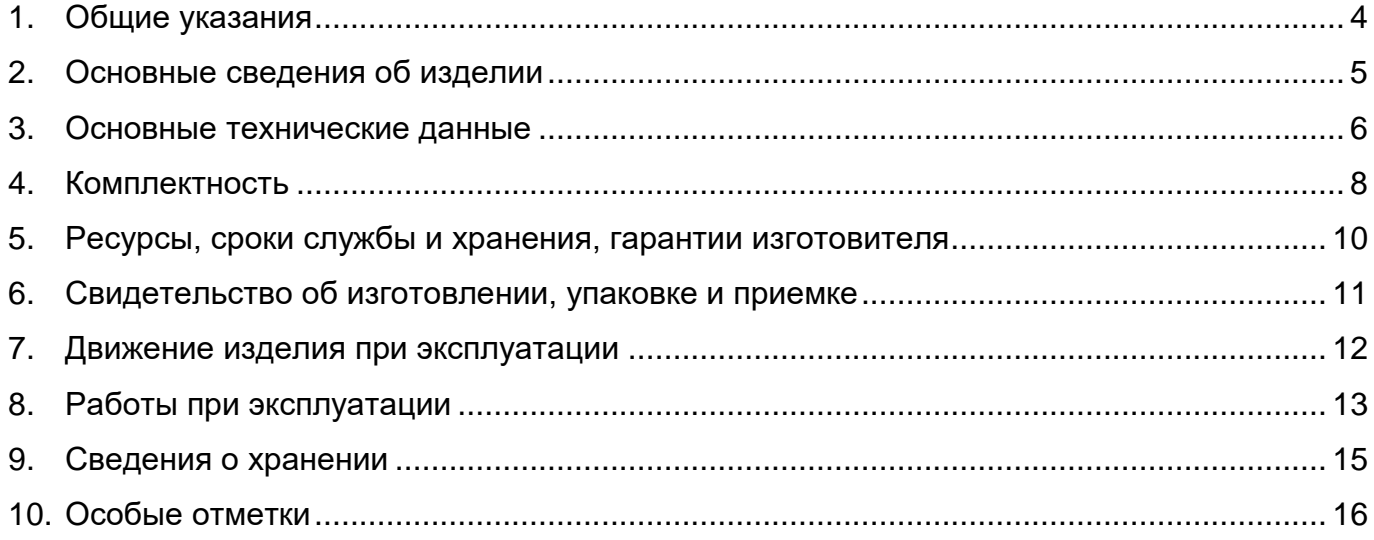

## **1. Общие указания**

<span id="page-3-0"></span>Настоящий формуляр удостоверяет комплектность и гарантированное изготовителем качество изделия "Программа доверенной визуализации и подписи Jinn-Client. Версия 2" RU.АМБС.58.29.12.010 (далее – программа Jinn-Client, изделие) и содержит указания по его эксплуатации.

1.1. Перед эксплуатацией программы Jinn-Client необходимо внимательно ознакомиться с настоящим формуляром и эксплуатационной документацией (см. п. [4.2\)](#page-7-1).

1.2. Порядок работы с программой Jinn-Client (установка и настройка, создание ключей, генерация запроса на сертификат, подписание документов) подробно изложен в эксплуатационной документации.

1.3. Формуляр должен постоянно находиться в подразделении, ответственном за эксплуатацию комплекса.

1.4. Все записи в формуляре производятся только чернилами, отчетливо и аккуратно. Допускается использовать при записях шариковые ручки с черной или фиолетовой (синей) пастой. Подчистки, помарки и незаверенные исправления не допускаются. Правильность и своевременность заполнения формуляра контролируют ответственные лица.

1.5. Таблицы 6–9 настоящего формуляра заполняются представителями подразделения, ответственного за эксплуатацию изделия.

#### RU AM5C 58 29 12 010 30

## 2. Основные сведения об изделии

<span id="page-4-0"></span> $2.1.$ Наименование изделия и его обозначение - "Программа доверенной визуализации и подписи Jinn-Client. Версия 2" RU.AMБС.58.29.12.010.

Предприятие-изготовитель - общество с ограниченной ответственностью  $2.2.$ "Код Безопасности".

 $2.3.$ Программа Jinn-Client предназначена для формирования электронной подписи (ЭП) электронного документа или серии документов.

 $2.4.$ Программа Jinn-Client функционирует под управлением операционной системы (ОС) семейства Linux.

В программе Jinn-Client реализована модульная архитектура, объединенная  $2.5.$ под единым графическим интерфейсом управления.

 $2.6.$ Программа Jinn-Client состоит из следующих модулей:

- модуль генерации ключей;  $\bullet$
- модуль визуализации;  $\bullet$
- модуль формирования ЭП;  $\bullet$
- модуль взаимодействия с электронными идентификаторами:  $\bullet$
- модуль интерфейсов взаимодействия (API).  $\bullet$

Программа Jinn-Client может функционировать совместно с изделием  $2.7.$ "Программно-аппаратный комплекс "Соболь" версий 3.0/3.1/3.2 (далее - ПАК "Соболь"), имеющим сертификат соответствия ФСБ России.

Варианты исполнения программы Jinn-Client с классами соответствия  $2.8.$ требованиям ФСБ России к средствам ЭП приведены в таблице 1.

Таблица 1 - Варианты исполнения программы Jinn-Client

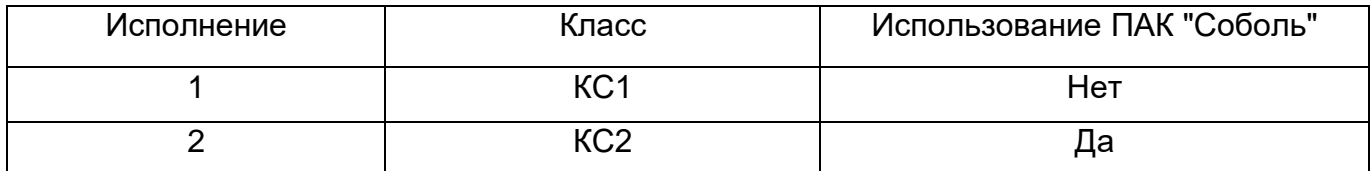

#### RU AMEC 58 29 12 010 30

## <span id="page-5-0"></span>3. Основные технические данные

- $31$ Программа Jinn-Client реализует следующие основные функции:
	- создание ключа ЭП, ключа проверки ЭП и ключевого контейнера в формате  $\bullet$ PKCS#15 (дополнительно поддерживается чтение и конвертация формата **PKCS#12);**
	- генерация запроса в формате PKCS#10 на выпуск сертификата ключа  $\bullet$ проверки ЭП одновременно с созданием ключевой пары и ключевого контейнера:
	- визуализацию документов в формате PDF/XML/TXT/BIN с возможностью  $\bullet$ выбора режима – все документы, выбранные документы, без визуализации;
	- подписание документа или серии документов (одна подпись под каждым  $\bullet$ документом).

Рекомендуемые аппаратные и программные требования к компьютерам, на  $3.2.$ которые устанавливается программа Jinn-Client приведены в таблице 2.

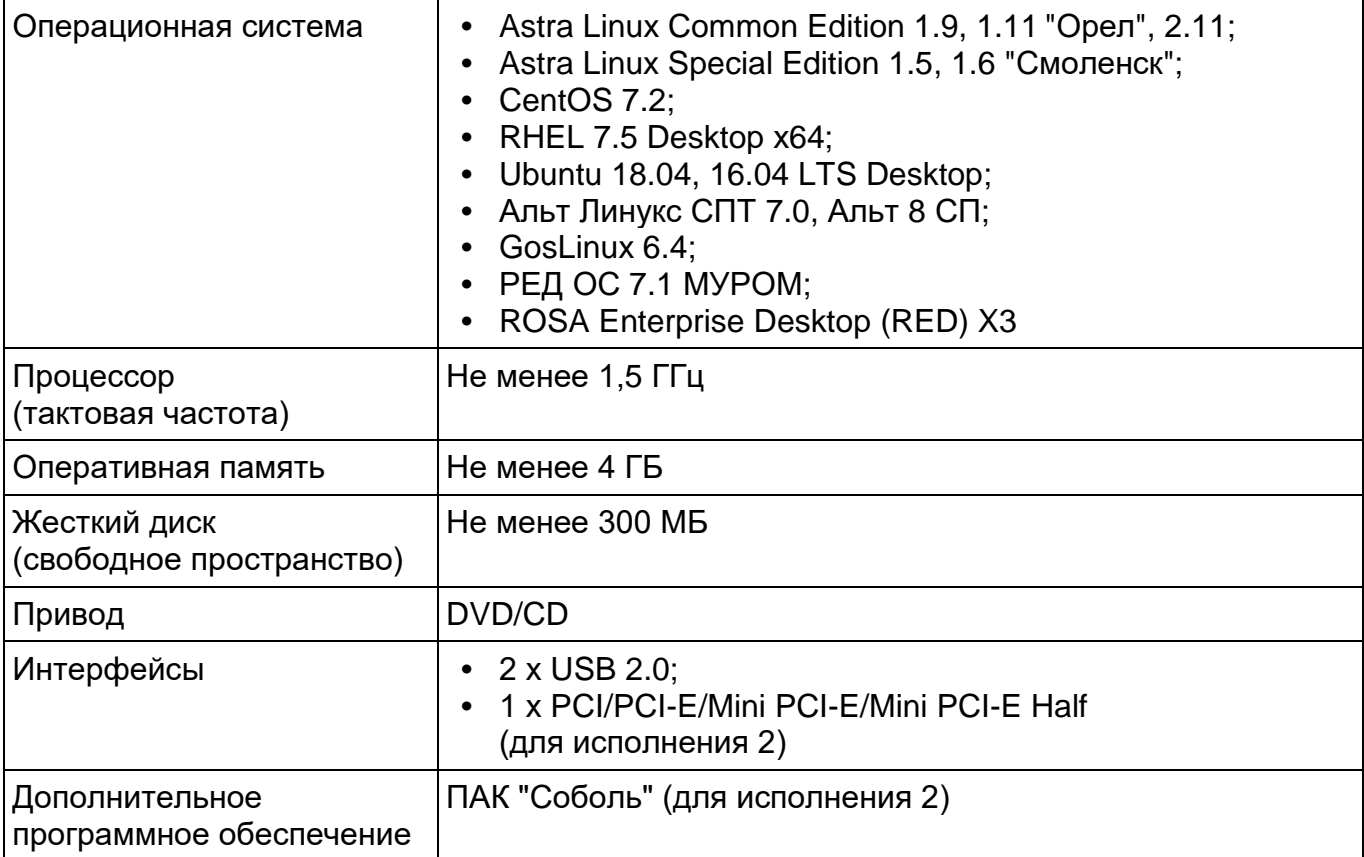

Таблица 2 – Аппаратные и программные требования

В качестве носителей ключевой информации пользователей программа  $3.3.$ Jinn-Client использует следующие устройства и электронные идентификаторы:

- USB-флеш-накопитель:  $\bullet$
- JaCarta PKI/Gost 2/Gost/Gost LT:  $\bullet$
- Рутокен ЭЦП 2.0/Lite/S (с драйвером от производителя);  $\bullet$
- **FSMART**

- 3.4. Программа Jinn-Client имеет следующие технические характеристики:
	- формат ключевых контейнеров PKCS#15 (дополнительно поддерживается чтение и конвертация формата PKCS#12);
	- формат запроса на выпуск сертификата ключа проверки ЭП PKCS#10 с полями в соответствии с приказом ФСБ РФ от 27 декабря 2011 г. №795;
	- ЭП в соответствии с криптографическим алгоритмом ГОСТ Р 34.10-2012;
	- функция хэширования согласно ГОСТ Р 34.11-2012;
	- форматы ЭП CMS, CAdES-BES, XMLDsig, XAdES-BES.

# <span id="page-7-0"></span>**4. Комплектность**

4.1. Состав комплекта поставки программы Jinn-Client приведен в таблице 3.

Таблица 3 – Комплектность программы Jinn-Client

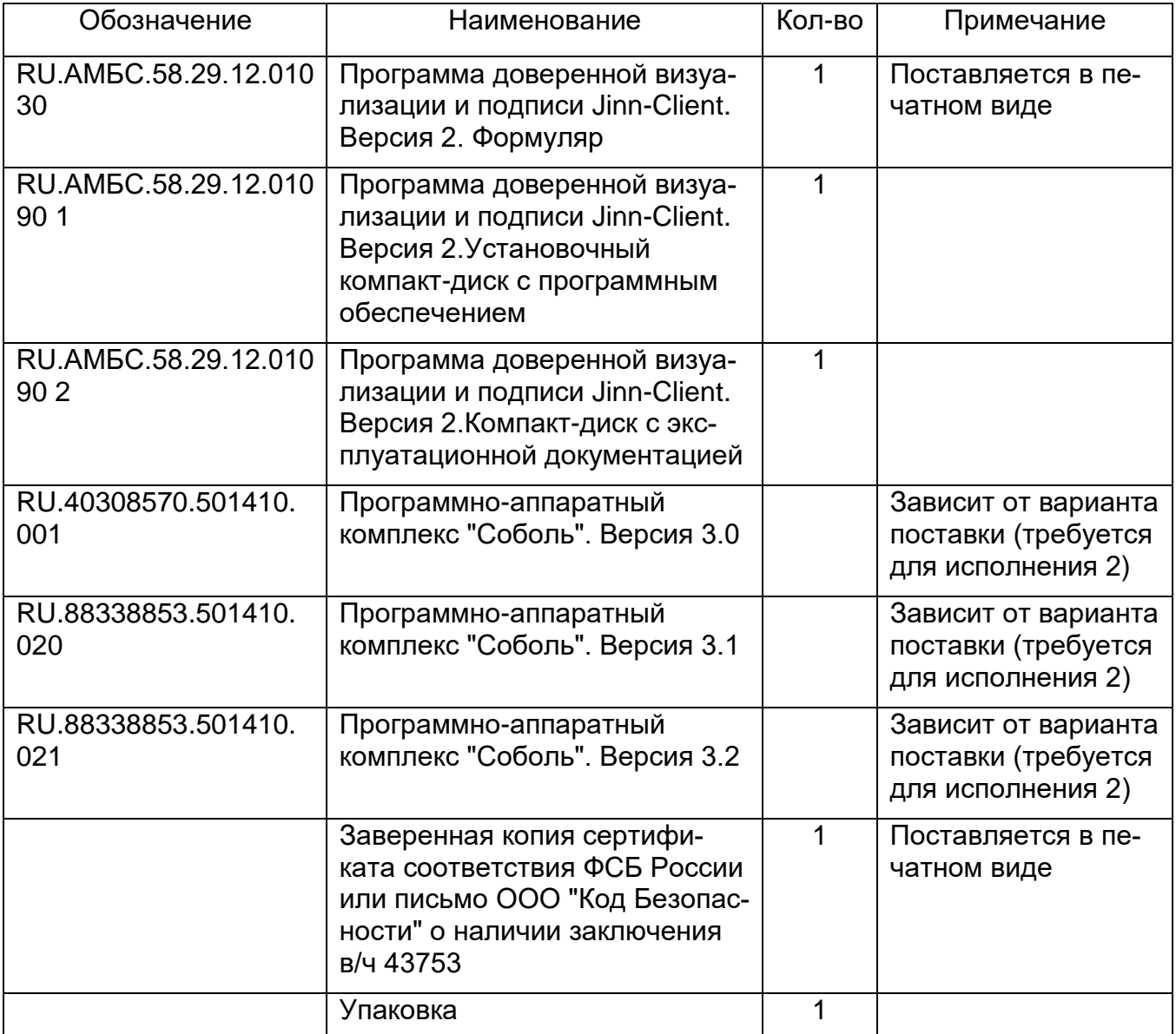

<span id="page-7-1"></span>4.2. Эксплуатационная документация поставляется на компакт-диске RU.АМБС.58.29.12.010 90 2 в следующем составе:

- "Программа доверенной визуализации и подписи Jinn-Client. Версия 2. Руководство администратора" RU.АМБС.58.29.12.010 91;
- "Программа доверенной визуализации и подписи Jinn-Client. Версия 2. Руководство пользователя" RU.АМБС.58.29.12.010 92;
- "Программа доверенной визуализации и подписи Jinn-Client. Версия 2. Правила пользования" RU.AMБС.58.29.12.010 93<sup>1</sup>.

<sup>1</sup> <sup>1</sup> Документ поставляется при сертификации продукта в ФСБ России.

4.3. Перечень файлов, составляющих установочный комплект программного обеспечения (ПО) изделия, и значений их контрольных сумм приводится в таблице 4. Контрольные суммы рассчитаны с использованием программы csum-2012, входящей в состав дистрибутива.

Таблица 4 – Состав установочного комплекта ПО программы Jinn-Client

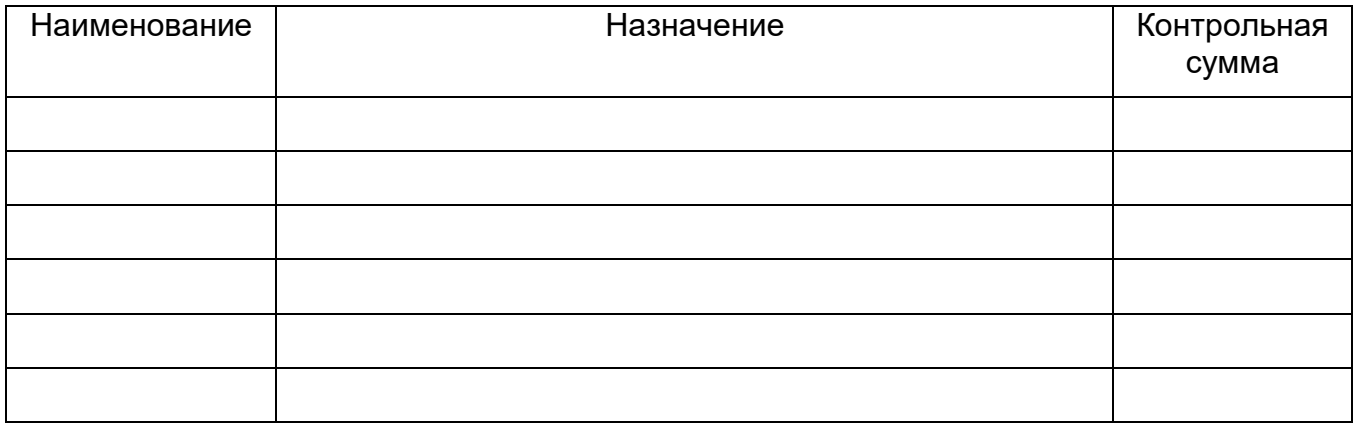

## <span id="page-9-0"></span>**5. Ресурсы, сроки службы и хранения, гарантии изготовителя**

5.1. Ресурсы, сроки службы и хранения.

5.1.1. Средний срок службы изделия – 5 лет.

5.1.2. Средний срок хранения изделия – 5 лет.

5.2. Гарантии изготовителя.

5.2.1. Изготовитель гарантирует работоспособность физического носителя программы Jinn-Client в течение 90 (девяноста) дней со дня продажи при условии соблюдения потребителем правил и условий хранения, транспортировки, эксплуатации, указанных в эксплуатационной документации.

5.2.2. В течение гарантийного срока изготовитель безвозмездно устраняет дефекты физического носителя программы Jinn-Client.

5.2.3. Гарантийные обязательства для программы Jinn-Client предоставляются в объеме и на условиях, предусмотренных лицензионным соглашением с конечным пользователем, прилагаемым к данному изделию.

5.2.4. Правила гарантийного обслуживания и условия технической поддержки опубликованы на сайте изготовителя [https://www.securitycode.ru/services/tech-support/.](https://www.securitycode.ru/services/tech-support/)

5.2.5. По мере модернизации программы Jinn-Client изготовитель обязуется информировать потребителя о новых возможностях изделия.

# <span id="page-10-0"></span>**6. Свидетельство об изготовлении, упаковке и приемке**

Программа доверенной визуализации и подписи Jinn-Client. Версия 2 RU.АМБС.58.29.12.010

наименование изделия **последняти с последните последните последните последните последните обозначение** 

Регистрационный номер

Заводской номер

Изделие изготовлено, упаковано ООО "Код Безопасности"

наименование или код изготовителя

согласно требованиям, предусмотренным действующей технической документацией, принято в соответствии с обязательными требованиями государственных стандартов, действующей технической документацией и признано годным для эксплуатации.

Ответственный за приемку и упаковывание

МП

личная подпись **подпись** расшифровка подписи

год, месяц, число

# <span id="page-11-0"></span>**7. Движение изделия при эксплуатации**

7.1. Сведения о закреплении изделия при эксплуатации отмечаются в таблице 6.

Таблица 6 – Сведения о закреплении изделия при эксплуатации

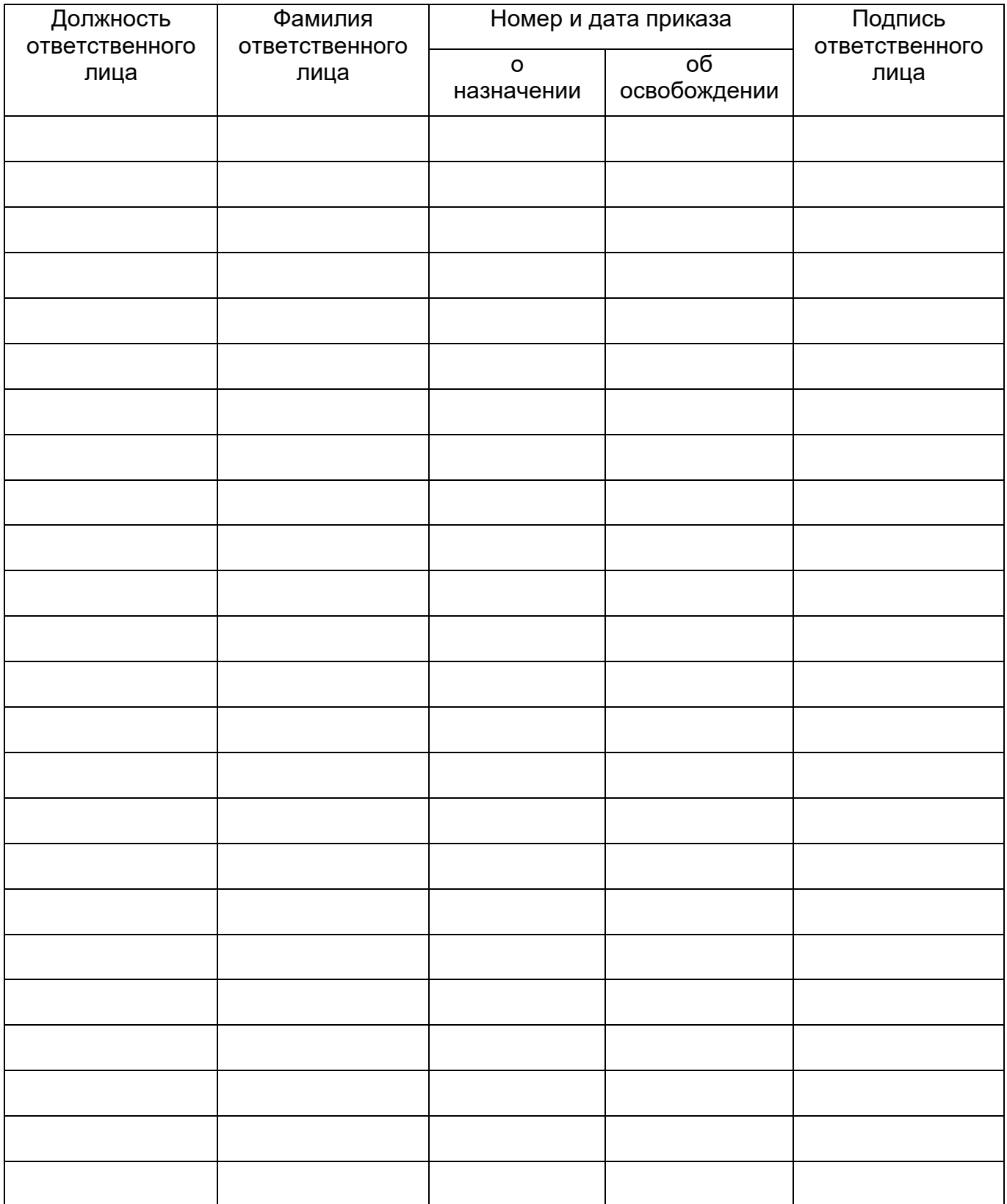

# <span id="page-12-0"></span>**8. Работы при эксплуатации**

# 8.1. Учет выполнения работ ведется в таблице 7.

Таблица 7 – Учет выполнения работ

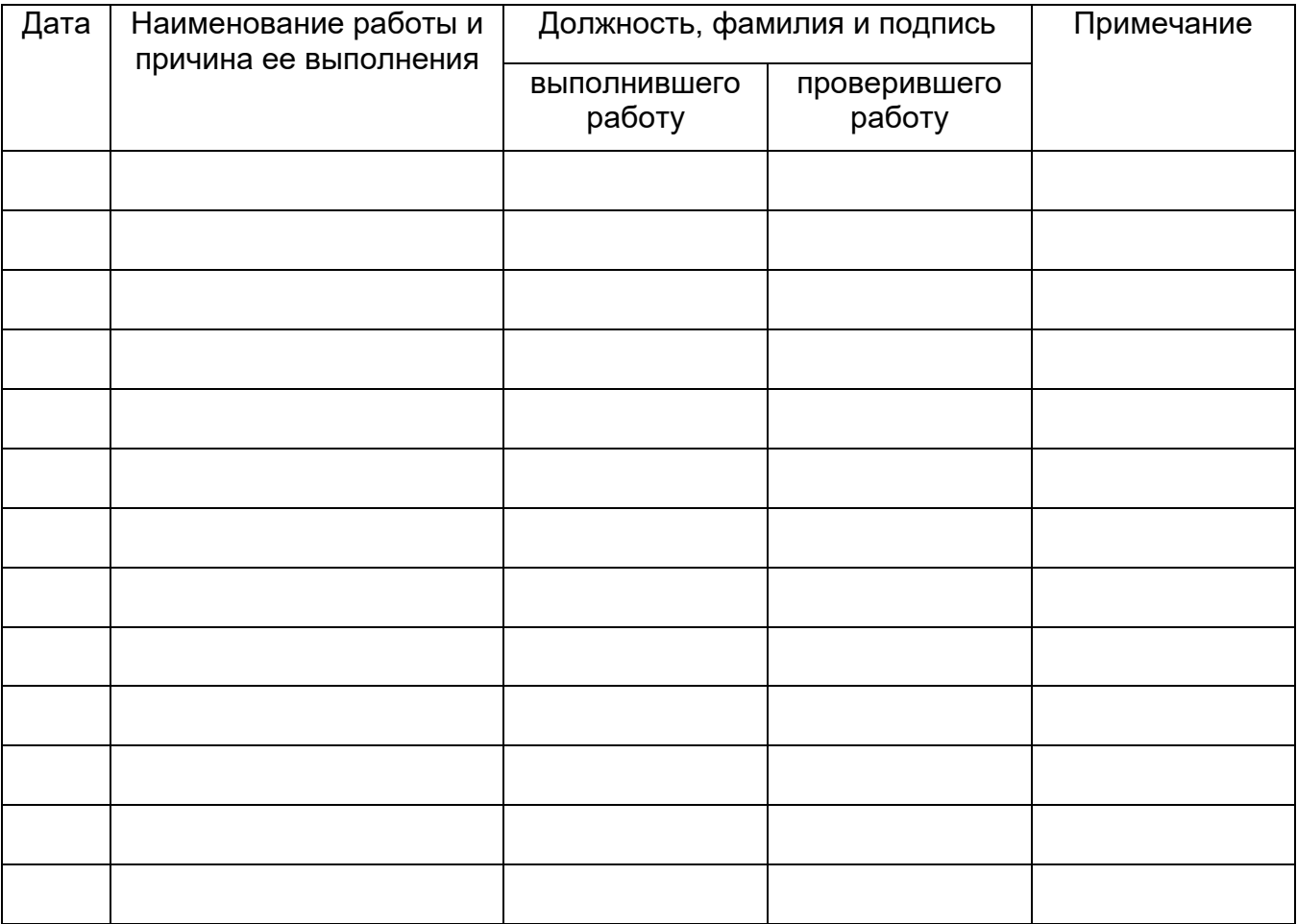

8.2. Особые замечания по эксплуатации и аварийным случаям.

8.3. Сведения о рекламации.

8.3.1. Рекламация может быть предъявлена изготовителю (поставщику) изделия в период гарантийного срока как при приемке изделия, так и в процессе его хранения и эксплуатации.

8.3.2. Факт несоответствия изделия эксплуатационной документации должен быть оформлен актом. Акт должен содержать сведения об условиях эксплуатации изделия и о выявленном несоответствии и обеспечивать возможность точного повторения ситуации, при которой оно было обнаружено. Акт подписывается лицами, эксплуатирующими изделие, утверждается руководителем предприятия (организации) потребителя и направляется изготовителю (поставщику) изделия, который принимает меры по устранению выявленного несоответствия, если оно подтверждается.

8.3.3. Устранение неисправности производится предприятием – изготовителем изделия. Почтовый адрес предприятия: 115127, Россия, г. Москва, а/я 66, ООО "Код Безопасности", тел. (495) 982-30-20.

8.3.4. Содержание рекламаций и меры, принятые по ним, записываются в таблицу 8.

Таблица 8 – Учет предъявленных рекламаций

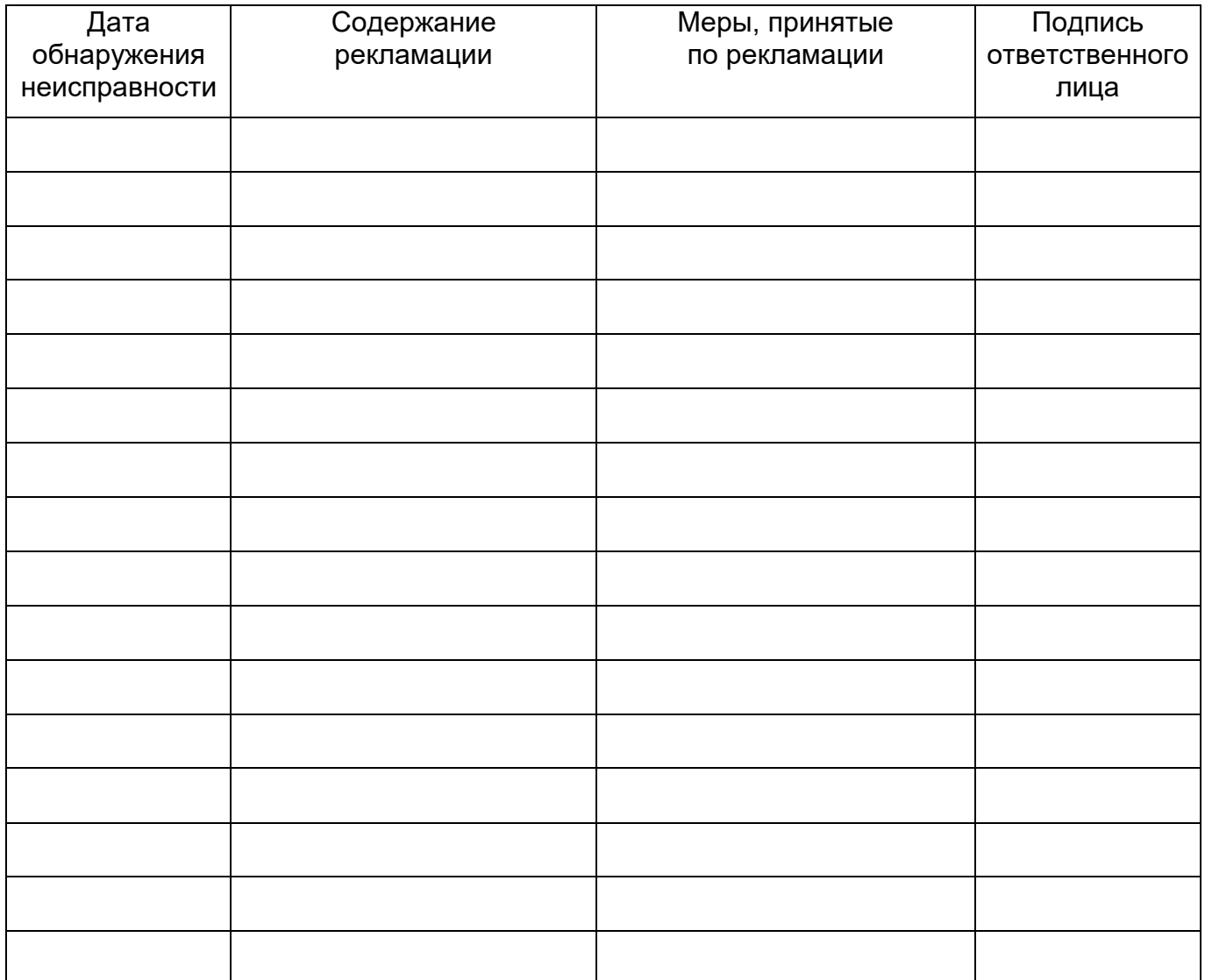

## **9. Сведения о хранении**

<span id="page-14-0"></span>9.1. Изделие должно храниться в упаковке в отапливаемых помещениях при температуре воздуха от 5 до 40 °С и относительной влажности воздуха не более 80 %.

9.2. В помещениях для хранения не должно быть магнитных полей и химически активных веществ (кислот, щелочей и др.), которые могут привести к потере информации, хранящейся на установочном компакт-диске.

9.3. В помещениях для хранения изделия необходимо исключить возможность попадания в воздух паров агрессивных веществ (кислот, щелочей), вызывающих коррозию установочного компакт-диска. Также необходимо исключить резкие изменения температуры и влажности, приводящие к образованию конденсата на компакт-диске.

9.4. Не допускается хранение изделия на расстоянии ближе одного метра от источников тепла. В помещения для хранения не должны проникать прямые солнечные лучи.

9.5. Контроль условий хранения проводится потребителем ежемесячно. Сведения о хранении заносятся в таблицу 9.

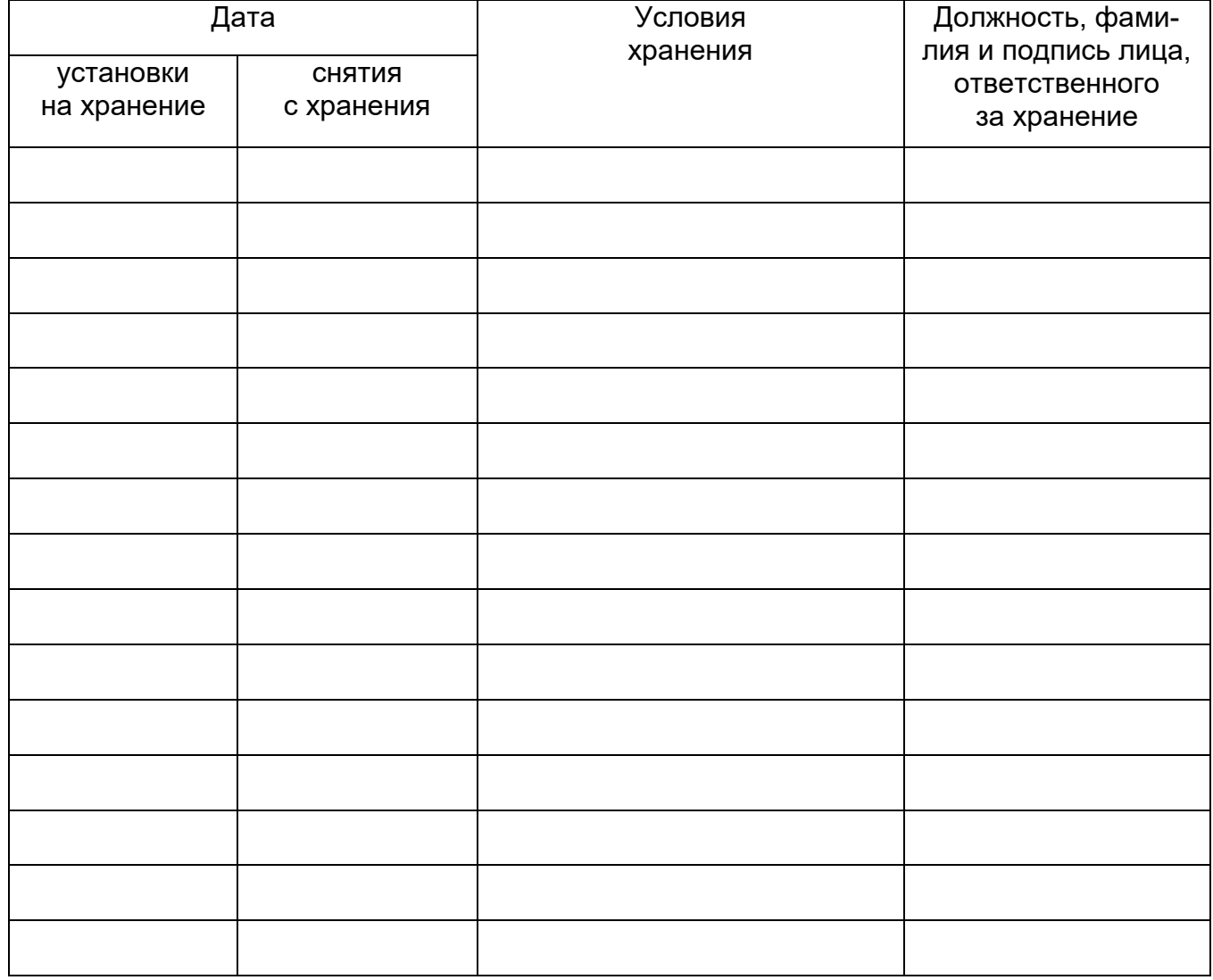

Таблица 9 – Сведения о хранении

# RU.AM5C.58.29.12.010 30

<span id="page-15-0"></span>10. Особые отметки

# RU.AM5C.58.29.12.010 30

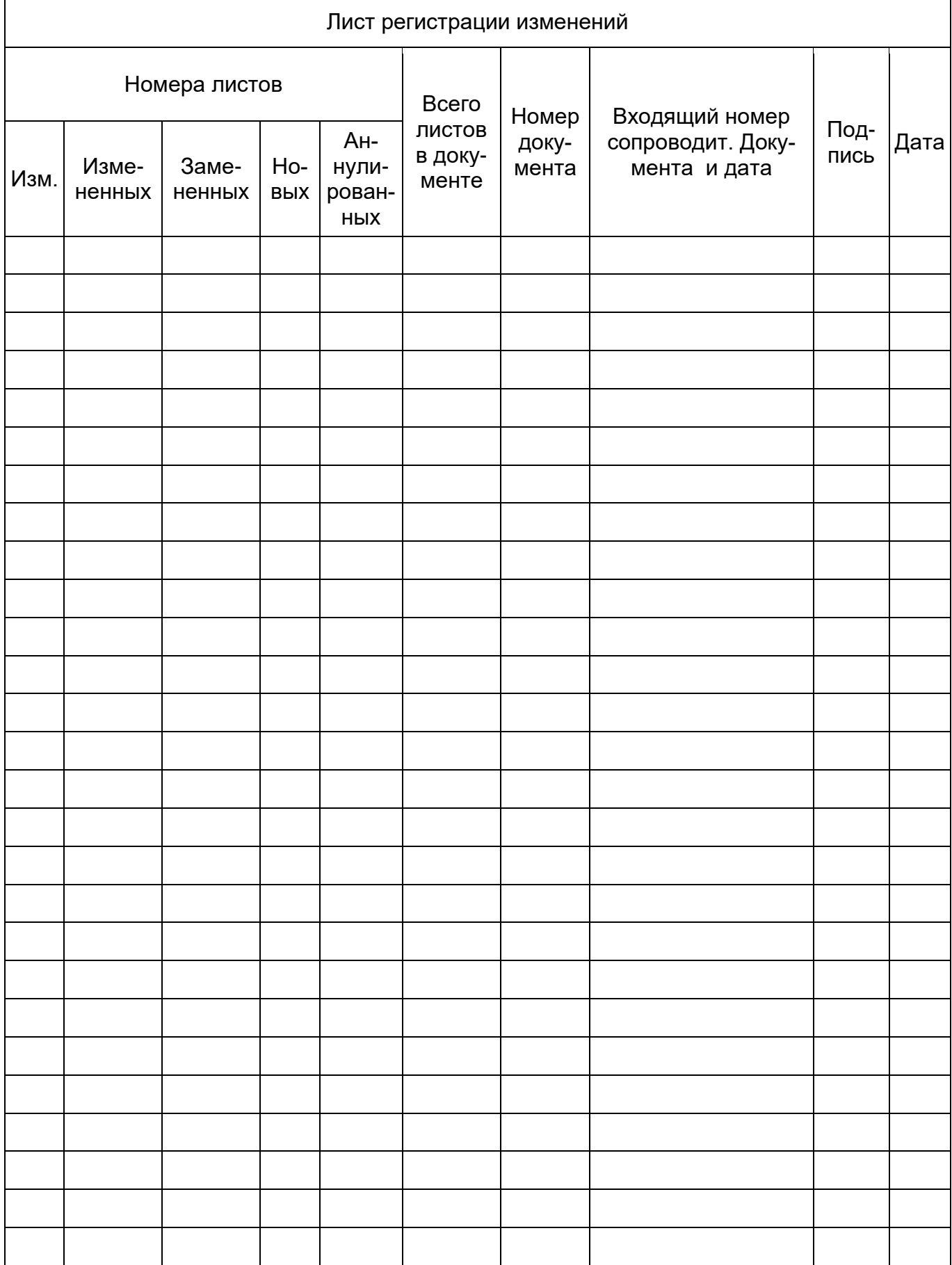